# **File**

THIS IS LIKEWISE ONE OF THE FACTORS BY OBTAINING THE SOFT DOCUMENTS OF THIS FILE BY ONLINE. YOU MIGHT NOT REQUIRE MORE BECOME OLD TO SPEND TO GO TO THE EBOOK FOUNDATION AS SKILLFULLY AS SEARCH FOR THEM. IN SOME CASES, YOU discover the declaration file that you are looking for. It will enormously squander the time.

However below, taking into account you visit this web page, it will be hence entirely easy to get as well as download guide file

IT WILL NOT BELIEVE MANY EPOCH AS WE TELL BEFORE. YOU CAN GET IT WHILE DEED SOMETHING ELSE AT HOUSE AND EVEN IN YOUR WORKPLACE. FITTINGLY EASY! SO, ARE YOU QUESTION? JUST EXERCISE JUST WHAT WE ALLOW UNDER AS COMPETENTLY AS WHAT YOU IN THE MANNER OF TO READ!

# SUB-CONTRACTOR SAFETY FILE

#### REQUI…www.wbho.co.za/wp-content/uploads/2015/11/WBHO-Sub-Contractor-Safety-File-Requirments.pdf

SUB CONTRACTOR SAFETY FILE REQUIREMENTS OHS Section 4.4.6.4.2 REV 6.3 08/08/2014 PAGE 1 of 6 Record Keeping Project OHS File, Archive SUB-CONTRACTOR SAFETY FILE …

www.terrehaute.in.govhttps://www.terrehaute.in.gov/departments/city-council/ordinances/2018-ordinances...

12/04/2018 · Created Date: 4/13/2018 11:46:35 AM

#### WHAT IS FILE? - CHAUDHARY CHARAN Si…https://ccsuniversity.ac.in/bridge-library/pdf/MCA-File-Structures-MCA-212.pdf

FILE IS A COLLECTION OF RECORDS RELATED TO EACH OTHER. THE FILE SIZE IS LIMITED BY THE SIZE OF MEMORY AND STORAGE ...

Re: Your Order for a copy of your 201 File…www.touchstoneresearchgroup.com/reference/201\_TRG.pdf

Site Master File final EU - Public HEALTHHTTPS://HEALTH.EC.EUROPA.EU/DOCUMENT/DOWNLOAD/95AF86F8-C82D-4AD0-85CB-27C7F56531b4\_EN

your 201 File in the fastest and most efficient manner, please follow these directions: 1. Complete in its entirety the following form. Provide as much information as you can. Incomplete and/or inaccurate information may cause a delay in acquiring your DD214. 2. IMPORTANT: If your need for your DD214 within you 201 File …

#### GLENCORE SCHOLARSHIP

#### FUN…https://utechjamaica.edu.jm/.../file/Glencore\_Scholarship\_Application\_Form\_2014-2015.pdf

GLENCORE SCHOLARSHIP FUND SCHOLARSHIP APPLICATION FORM 3 4.0 …

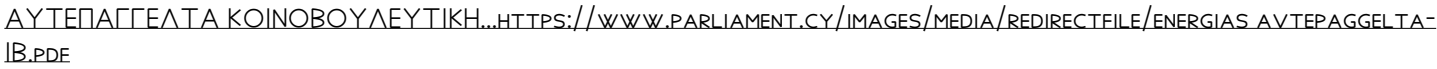

 $4$  EQI EQMX WK $\boxed{?}$   $\pm$ <sup>'</sup>i wcZvgvZv/‡mev`vbK…https://www.mhcs.health.nsw.gov.au/publications/doh-9245/doh-9245-BEN/@@display-file/.. .

4 EQI EQMX WKE  $*$ i wcZvgvZv/ $*$ mev`vbKvix $*$ i Rb¨ , Ric~Y© we $P$  w $P$  wc<sup>a</sup>q wcZvgvZv/ $*$ mev`vbKvix, ...

ΑΥΤΕΠΑΓΓΕΛΤΑ ΚΟΙΝΟΒΟΥΛΕΥΤΙΚΗΣ ΕΠΙΤΡΟΠΗΣ ΕΝΕΡΓΕΙΑΣ, …

https://www.m-sekisan.co.jp/sekisanpc/civil/waterway/flume/file/largeflume1500-2000.pdf [[[[[[[[[[[[[[[[[[[[[

Created Date: 5/22/2017 2:05:23 PM

8888888888888888888888888888888888888 P P P P P P M ... https://www.languagecentre.ir/wp-content/uploads/2017/08/AEF2-Workbook-Answer-Key-2nd.pdf

www.languagecentre.ir Workbook Answer Key - American English File 2 Page 4 1 GRAMMAR a 2 Do you …

1.3 A Site Master File should contain adequate information but, as far as possible, not exceed 25-30 pages plus …

FRONTESPIZIO DELIBERAZIONE at…https://at.ausl.fe.it/.../@@download/file/DELI0000209\_2021\_Stampa\_unica.pdf

 $D \wedge U \cup P \quad P \quad P \quad P \quad P \quad P \quad D \wedge U \cup P \quad P \quad P \quad P \quad P \quad P \quad \wedge W \in \} \} \; ) \; ( \; )$ …https://www.bseindia.com/xml-data/corpfiling/AttachLive/220038c5-97e1-4b8c-aa5d-dc9b...

Created Date: 10/8/2021 4:13:52 PM

Understanding File Attributes - 2BrightS…https://www.2brightsparks.com/resources/articles/understanding-file-attributes.pdf

operating system and software applications to define file system behavior. How are File Attributes Used? File …

air.repo.nii.ac.jphttps://air.repo.nii.ac.jp/?action=repository\_action\_common\_download&item\_id=4984&item...

Created Date: 12/14/2020 4:09:20 PM

How to open a .pages file - Pittsburgh Theo…https://www.pts.edu/userfiles/file/resources/computer services/open a pages file.pdf

POSITION DESCRIPTION POSITION TITLE: Admini…https://www.applitrack.com/lex2k12/onlineapp/1BrowseFile.aspx?id=46048

How to open a .pages file 1. Right click on the .pages file, and click ^Save As… \_ (Assuming that it is an e …

#### LIST ALL MEDICINES YOU ARE CURRENT…https://www.beebehealthcare.org/sites/default/files/FileOfLife.pdf

Keep a copy of this form in your File of Life magnetic packet,which should be placed on your refrigerator. …

#### Active@ File Recovery User Guidewww.file-recovery.com/downloads/filerecovery.pdf

Active@ Scan technology allows you to recognize files based on file signatures for the following file types: Adobe Files Adobe Acrobat Document (\*.pdf) Adobe Photoshop Document (\*.psd) Adobe Shockwave Flash File (\*.swf) Adobe Effects Projects (\*.aep) Adobe Illustrator (\*.ai) Camera Raw Files Canon Raw CIFF Image File …

Access Free The File Formats Handbook P…https://www.scottishmedicines.reprotox.org/The File Formats Handbook/bear?n=E6L4I1

#### Convert an AutoCAD file to a Shapefile an…gpshort.uga.edu/instructions/gis/Convert an AutoCAD file to a SHAPEFILE AND...

file formats musescore forms and publications department of labor chapter 19 storage freebsd documentation …

! 2 ! 2 ! / v ] v / v ] µ } ( D } u u µ v ] ] } viimc.nic.in/WriteReadData/userfiles/file/2022/oct/IIMC invites applications for a post...

Title: Microsoft Word - Filling up of a post of Professor for posting at Aizawl Author: …

 $DEZ EK X^{\wedge}[B \ B \ B \ B \ L B \ E$   $B \ B$   $B$   $B$   $HTPS://www.oversr)$  and  $Sov.za/.../file$ 

PREPARING FILES FOR THE LASER CUTTER -Univer…https://www.art.udel.edu/content-sub-site/Documents/howtos/Preparing Files for the...

Tax file number application or enquir…https://www.insightaccounting.com.au/wp-content/uploads/2014/06/TFN-Application.pdf

NAT 1432-12.2005 TAX OFFICE USE ONLY Tax file number application or enquiry for an individual WHEN …

### THE NG BE O QUAN TRE NG CHO TE T C...HTTPS://www.mhcs.health.nsw.gov.au/publications/doh-9245/doh-9245-VIE/4+4+DISPLAY-FILE/...

THE NG BE O QUAN TRE NG CHO TE T CE PHE HUYNH/NGE E I CHEM ...

 $T$ urun kaupunki / Kupittaan  $k$  Rjen kum…https://www.turku.fi/sites/default/files/atoms/files/liite\_2\_perustelumuistio\_alueen...

Turun kaupunki / Kupittaan k $\boxed{?}$  rjen kumppanuushanke  $2$  (12) Liite 2 Alueen kokonaissuunnitelman ...

English File Intermediate answer …https://www.eoibergueda.cat/multimedia/angles/3r/Student\_Book\_Answer\_Key.pdf

English File Intermediate answer keys Lesson 1A Page 4 Exercise 1a ONE red fruit apple / strawberry / cherry …

Title: Microsoft Word - letters STOCK EXCHANGE 01.09.2022 Author: maror …

# …https://www.cab.mlit.go.jp/wcab/file/1205\_1219\_reiwa4nendo...

## …

### NACHA ACH File Format Specificatio…https://www.nicoletbank.com/nacha-file-format-specifications

NACHA ACH File Format Specifications Nicolet National Bank accepts ACH files in the standard NACHA format. Additional options exist if you are unable to create an ACH file …

PRODUCT: 1617AP BROADBAND COAX, SE...HTTPS://CATALOG.BELDEN.COM/TECHDATA/EN/1617AP\_TECHDATA.PDF

Title: 1617AP Technical Data Sheet Author: Belden Inc Subject: 1617AP Technical Data Sheet Keywords: …

#### NACHA FORMAT LNA and SFBhttps://secureinstantpayments.com/sip/help/interface\_specs/external/NACHA\_format.pdf

File Header Record - This record includes your company name and company number. It also designates the immediate destination (LaSalle Bank N.A. or Standard Federal Bank) of the entries contained within the file…

Responsible for file maintenance of division records. Coordinates office procedures. Assists with …

Tenant File Checklist - Affordable Housing T…www.ahtcsonline.com/Industry Links/Forms/Tenant File Checklist.pdf

Tenant File Checklist . Move-In \_\_\_ 1. Rental Application, with the date and time received indicated by …

222700000-jt 13857155299 20000…https://ggzy.hzctc.hangzhou.gov.cn:20001/UService/DownLoadFile.aspx?dirtype=3&filepath...

222700000-jt 13857155299 200005t 111 1216 2037.0000 365H 121.6535H P IP P IXi+ ...

#### Specifications for File Format Types Using …https://www.fda.gov/media/85816/download

It is a list of accepted file types and the eCTD locations in which those file types should be provided. I. …

Linux Filesystem Hierarchy - Linux Do…https://tldp.org/LDP/Linux-Filesystem-Hierarchy/Linux-Filesystem-Hierarchy.pdf

ryhuvwudqg doo d e z ek x ^ l 7hqghuv duh khuhe\ lqylwhg iru wkh &216758&7,21 2) 7+( … BAI Format - Overview - TD Com…https://www.tdcommercialbanking.com/document/PDF/bai.pdf

the filesystem). An inode contains all information about a file, except its name. The name is stored in the directory, together with the number of the inode. A directory entry consists of a filename and the number of the inode which represents the file. The inode contains the numbers of several data blocks, which are used to store the data in the file.

meisei.repo.nii.ac.jphttps://meisei.repo.nii.ac.jp/?action=repository\_action\_common\_download&item\_id=1569&...

Created Date: 5/31/2019 4:27:11 PM

AYTEΠΑΓΓΕΛΤΑ ΚΟΙΝΟΒΟΥΛΕΥΤΙΚΗ…https://www.parliament.cy/images/media/redirectfile/prosfigon avtepaggelta-IB.pdf

ayte. ΠΑΓΓΕΛΤΑ ΚΟΙΝΟΒΟΥΛΕΥΤΙΚΗΣ ΕΠΙΤΡΟΠΗΣ ΠΡΟΣΦΥΓΩΝ …

Intent To File Fact Sheet - Veterans Aff…https://www.benefits.va.gov/BENEFITS/factsheets/general/Intenttofile.pdf

Intent to File Preserves the Effective Date of a Potential Claim . You will have up to one year from the date VA receives your intent to file to submit a formal claim. This process also allows VA to award backdated benefits from the date of your diagnosis or treatment. Your intent to file …

#### File Naming Conventions: simple …https://www.abdn.ac.uk/staffnet/documents/policy-zone-information-policies/File Naming...

1. Keep file names short, meaningful and easily understandable to others. 2. Order the elements in a file …

Part 2: Convert a .dwg file to a .shp file. 1.Right click on the layer within the .dwg file you want to convert. Select "Data". Select "Export Data". 2. In the "Export Data" window, the default to Export is "All Features". You should not have to change any of the other settings except for a place to save the new file.

File Handling in C++https://jcboseust.ac.in/it/images/studymaterial/filehadnling.pdf

FILE "A FILE IS A LOGICAL COLLECTION OF RECORDS WHERE EACH RECORD CONSISTS OF A NUMBER OF ITEMS KNOWN AS ...

## hcraj.nic.inhttps://hcraj.nic.in/hcraj/hcraj\_admin/uploadfile/leave/191621.pdf

Created Date: 10/15/2020 5:33:14 PM

The bitmap file format also contains resolution information which indicates how many dots fit within a …

curriculum and activities in DPS thro…https://www.applitrack.com/dpsnc/onlineapp/1BrowseFile.aspx?id=165540

Updated May 2021 opportunities into CTE and academic courses Curriculum Management and …

¡§ ª-¡ ƒ-¡ ¶…https://www.mlsi.gov.cy/mlsi/sid/sidv2.nsf/All/0095508FD265C708C2257A14003A104C/\$file...

›: · ‰··¿ · ··¿ ¿ ·¿ ‰›· …

This record contains information on the file control total, the number of groups and the number of records. The file control total is the sum of the group control totals in the file. The number of groups is the sum of type 02 records in the file. The number of records is the sum of all records in the file, including the file …

Universitas Muhammadiyah Mala…https://www.umm.ac.id/files/file/qoidah0001\_2.pdf

Created Date: 11/14/2007 6:06:53 PM

JSON file errors and Possible suggestion…https://bizsolindia.com/wp-content/uploads/2017/10/Artcile-Json-file-errors.pdf

correct JSON file in the GST Portal under the correct GSTIN. 8. If the problem still persists, download the latest version of the GST Offline return tool or GST software and prepare the JSON file 4 No Gross turnover details reflecting after uploading JSON file …

SKM C30819070815001https://fllcccu.ccu.edu.tw/var/file/60/1060/img/1134\_file\_2.pdf

Title: SKM\_C30819070815001 Created Date: 7/8/2019 3:01:03 PM

PhD name: PhD Cycle: Tutor: RESEARCH P…https://phd.unibo.it/.../35\_bruno.pdf/@@download/file/35\_Bruno.pdf

PhD name: Luca Bruno PhD Cycle: XXXV Tutor: Gianfranco Brunetti (INAF-IRA), Daniele Dallacasa (UNIBO) …